УТВЕРЖДАЮ Начальник тех.отдела  $X$ ххххх Х.Х.  $\cdot \cdot$   $200$ 

## **ПРОГРАММА ОЧИСТКИ ОПЕРАТИВНОЙ ПАМЯТИ**

## **Описание применения**

# **ЛИСТ УТВЕРЖДЕНИЯ**

**А.В.00001-01 31 01-ЛУ**

Руководитель разработки Начальник ХХХХ

\_\_\_\_\_\_\_\_\_\_\_Хххххххх Х.Х.  $\frac{1}{200}$   $\frac{1}{200}$ 

Ответственный исполнитель Начальник гр. РиВ АСУТП ХХХХ \_\_\_\_\_\_\_\_\_\_\_Хххххххх Х.Х.  $\ldots$   $\ldots$   $\ldots$   $200$ 

Исполнитель Вед. инженер ХХХХ  $X$  XXXXXX  $X.X$ .  $\therefore$  200

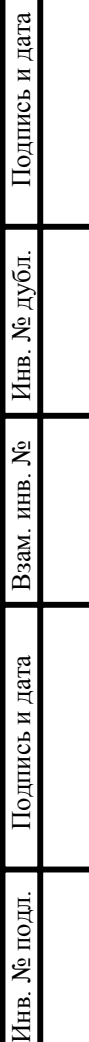

## **УТВЕРЖДЕНО**

А.В.00001-01 31 01-ЛУ

# **ПРОГРАММА ОЧИСТКИ ОПЕРАТИВНОЙ ПАМЯТИ**

## **Описание применения**

**А.В.00001-01 31 01** 

Л**ИСТОВ** 10

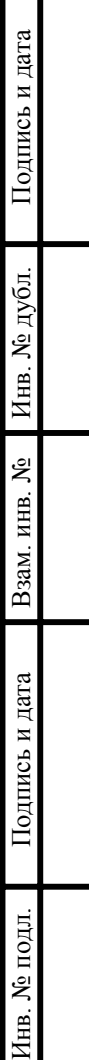

## **А.В.00001-01 31 01 2 АННОТАЦИЯ**

В данном программном документе приведено описание применения программы «Mem.ехе», предназначенной для очистки и дефрагментации оперативной памяти ПК через заданные интервалы времени.

В данном программном документе, в разделе «Назначение программы» приведено описание назначения программы, возможности данной программы, а также ее основные характеристики и ограничения, накладываемые на область применения программы.

В разделе «Условия применения» указаны условия, необходимые для выполнения программы (требования к необходимым для данной программы техническим средствам, и другим программам, общие характеристики входной и выходной информации, а также требования и условия организационного, технического и технологического характера).

В данном программном документе, в разделе «Описание задачи» указаны определения задачи и методы ее решения.

В разделе «Входные и выходные данные» указаны сведения о входных и выходных данных.

Оформление программного документа «Описание программы» произведено по требованиям ЕСПД (ГОСТ 19.101-77<sup>-1)</sup>, ГОСТ 19.103-77<sup>-2)</sup>, ГОСТ 19.104-78<sup>\*</sup><sup>3)</sup>, ГОСТ 19.105-78\* [4\),](#page-2-3) ГОСТ 19.106-78\* [5\),](#page-2-4) ГОСТ 19.502-78\* [6\),](#page-2-5) ГОСТ 19.604-78\* 7).

 $\overline{a}$ 

<span id="page-2-0"></span><sup>1)</sup> ГОСТ 19.101-77 ЕСПД. Виды программ и программных документов

<span id="page-2-1"></span><sup>2)</sup> ГОСТ 19.103-77 ЕСПД. Обозначение программ и программных документов

<span id="page-2-2"></span><sup>3)</sup> ГОСТ 19.104-78\* ЕСПД. Основные надписи

<span id="page-2-3"></span> $^{4}$ ) ГОСТ 19.105-78\* ЕСПД. Общие требования к программным документам

<span id="page-2-4"></span> $^{5}$  ГОСТ 19.106-78\* ЕСПД. Общие требования к программным документам, выполненным печатным способом

<span id="page-2-5"></span><sup>6)</sup> ГОСТ 19.502-78\* ЕСПД. Описание применения. Требования к содержанию и оформлению

<span id="page-2-6"></span> $7)$  ГОСТ 19.604-78\* ЕСПД. Правила внесения изменений в программные документы, выполненные печатным способом

## **А.В.00001-01 31 01 3 СОДЕРЖАНИЕ**

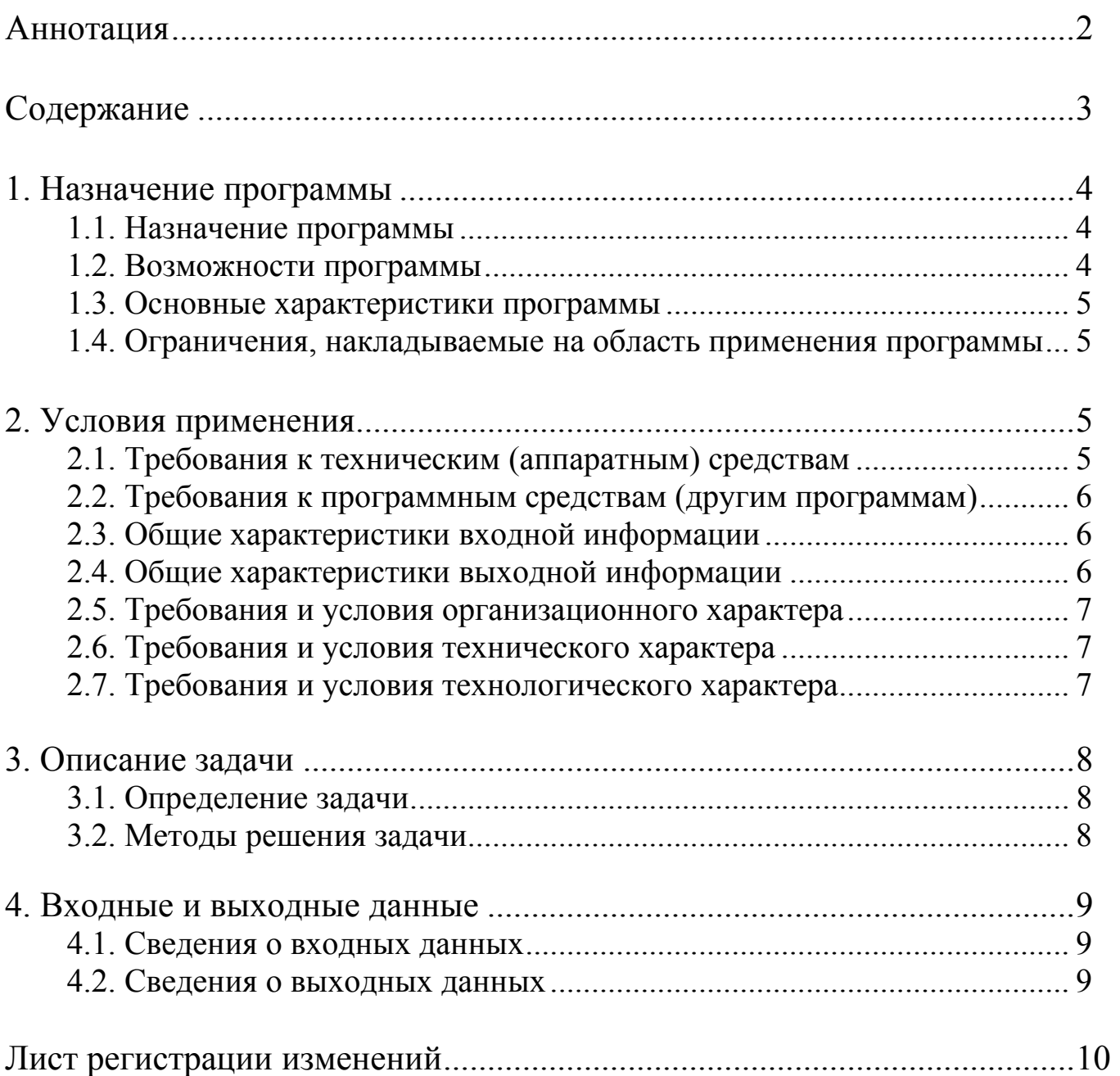

# A.B.00001-01 31 01 1. НАЗНАЧЕНИЕ ПРОГРАММЫ

#### 1.1. Назначение программы

Программа «Мет.ехе» работает под управлением ОС Windows 98 или Windows Me. Основной функцией программы «Mem.exe» является вызов из каталога C:\Program Files\FreeMemory\ программы стороннего разработчика FreeMemory.exe с параметрами командной строки «С А» (С - очистка памяти, А очистить всю память). Вызов программы производится по таймеру, каждый час, в ХХ.15.00 (в 15 минут каждого часа). Дополнительно программа Мет.ехе проверяет наличие по указанному пути (C:\Program Files\FreeMemory\) исполняемого модуля программы FreeMemory.exe, в случае его отсутствия, выдается сообщение «Файл FreeMemory.exe не найден, переустановите программу».

Основная залача вызываемой программы FreeMemory повысить производительность системы.

Программа FreeMemory реализует следующие функции:

- Очистка и дефрагментация оперативной памяти
- Выгрузка ненужных DLL
- Очистка КЭШа

Данные функции программы FreeMemory позволяют поддерживать бесперебойную работу ПК длительное время, предотвращать утечки памяти, засорение оперативной памяти неиспользуемыми DLL и программами, а также в итоге предотвращать зависание ПК.

#### 1.2. Возможности программы

Программа «Mem.exe» позволяет поддерживать достаточный объем свободной оперативной памяти ПК, в течении длительного времени. Это позволяет, за счет дефрагментации оперативной памяти, «ускорить» работу Windows и предотвратить «зависание» ПК.

# A.B.00001-01 31 01

#### 1.3. Основные характеристики программы

Программа «Мет.ехе» производит вызов программы стороннего разработчика FreeMemory.exe с параметрами командной строки «С А» (С - очистка памяти, А очистить всю память), по таймеру, каждый час, в XX.15.00 (в 15 минут каждого часа), что позволяет поддерживать достаточный объем свободной оперативной памяти ПК, в течении длительного времени.

#### 1.4. Ограничения, накладываемые на область применения программы

Программа «Мет.ехе» не предназначена для работы под управлением ОС Windows 2000 и Windows XP, так как эти операционные системы имеют свои, встроенные, менеджеры памяти и программа FreeMemory неэффективна в данных операционных системах.

Программа «Мет.ехе» не предназначена для самостоятельной очистки и дефрагментации оперативной памяти. она только вызывает программу «FreeMemory», поэтому для ее функционирования необходимо предустановленная в каталог «С:\Program Files\FreeMemory\» программа FreeMemory.exe (версии 1.7).

Программа «Мет.ехе» не имеет видимого графического интерфейса и не предоставляет пользователю возможности своего выключения.

## 2. УСЛОВИЯ ПРИМЕНЕНИЯ

#### 2.1. Требования к техническим (аппаратным) средствам

В состав используемых технических средств должны входить:

- ІВМ РС совместимый с процессором 80386 и выше
- ОЗУ более 32 Мбайт
- 16 МБ видеопамяти и выше
- наличие свободного места на жестком диске более 100 Мбайт.

#### 6 A.B.00001-01 31 01

## 2.2. Требования к программным средствам (другим программам)

Системные программные средства, используемые программой Мет.ехе, должны быть представлены локализованной версией операционной системы Windows 98 или Windows Me.

Также для функционирования программы Мет.ехе на ПК необходимо предустановленное программное обеспечение стороннего разработчика, программа FreeMemory (версии 1.7). Программа FreeMemory должна быть установлена в каталог C:\Program Files\FreeMemory\. Для установки данной программы достаточно скопировать перечисленные ниже файлы в указанную папку на компьютере пользователя. Каких-либо настроек после копирования программы FreeMemory не требуется.

Список файлов программы FreeMemory:

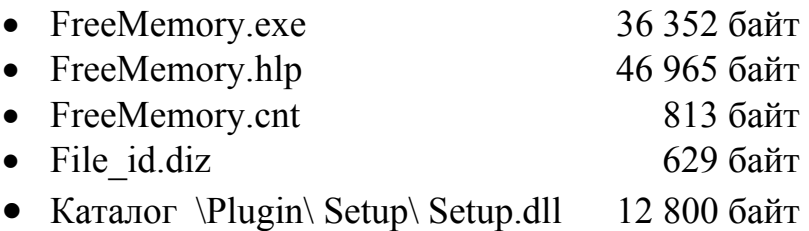

#### 2.3. Общие характеристики входной информации

Программа «Мет.ехе» в ходе своей работы не использует никаких входных ланных.

#### 2.4. Общие характеристики выходной информации

Программа «Мет.ехе» в ходе своей работы не создает никаких выходных данных.

### **А.В.00001-01 31 01 7**

## 2.5. Требования и условия организационного характера

Для обеспечения работоспособности программы «Mem.exe», оперативный персонал службы, ответственной за эксплуатацию данного программного изделия (перечисленный в разделе «Сведения о закреплении программного изделия при эксплуатации» программного документа – «А.В.00001-01 30 01 Формуляр») должен периодически проводить проверку правильности выполнения и загрузки программы очистки оперативной памяти «Mem.exe» на компьютере конечного пользователя.

#### 2.6. Требования и условия технического характера

Для повышения производительности системы, дефрагментации и очистки оперативной памяти, программа «Mem.exe» должна запускаться при старте Windows 9x или совместно с программным комплексом ICONICS GENESIS32. Это должно обеспечиваться стандартными средствами Windows (автозагрузка) или во втором случае с помощью программы «Batchrun.exe», используемой для запуска компонентов пакета программного обеспечения GENESIS32.

#### 2.7. Требования и условия технологического характера

Для работы программы «Mem.exe» не требуется обеспечения каких либо особых требований и условий технологического характера.

# A.B.00001-01 31 01 3. ОПИСАНИЕ ЗАДАЧИ

#### 3.1. Определение задачи

После многократного открытия и закрытия программ, записи в базы данных, считываний из них, а также в процессе работы SCADa-системы и ОС оперативная память значительно фрагментируется. В итоге команды будут обрабатываться на порядок медленнее. У процессора в кэш (L1 и L2) записывается определенная часть оперативной памяти еще до того, как будет произведено обращение к этой области памяти. Когда же настает черед «прокэшированных» команд или данных, то они читаются процессором из КЭШа, что во много раз быстрее, чем обращение к оперативной памяти. Если запущенная программа и ее данные оказались фрагментированными в памяти, происходит ситуация, когда в кэш попадают совсем не те данные, которые нужны, и процессору ничего не остается, как отыскивать нужное в оперативной памяти. Подобное снижение hit rate КЭШа (число попаданий) способно снизить производительность, независимо от объема оперативной памяти.

Многие программы, в том числе и сама ОС, загружают в память множество библиотек (DLL) и не факт, что эти библиотеки будут обязательно использоваться. Поэтому необходимо подобные DLL выгружать в своп-файл. Если они вдруг понадобятся, то незамедлительно будут загружены ОС назад.

#### 3.2. Методы решения задачи

Действия по оптимизации и дефрагментации оперативной памяти производят программы сторонних разработчиков, такие как «FreeMemory» и «CoolMEM». В ходе их тестирования было установлено, что данные программы, в режиме постоянного мониторинга ОЗУ и очистке памяти при превышении заданных пределов, значительно загружают операционную систему и в некоторых случаях, приводят к зависанию ПК. В ходе изысканий было установлено, что при использовании программы «FreeMemory» (версии 1.7), при запуске её командной строкой с параметрами «С А» (С – очистка памяти, А - очистить всю память), после выполнения всех процедур по очистке и дефрагментации ОЗУ, данная программа полностью выгружается из памяти компьютера. При этом зависаний ПК не происходит и не используются лишние ресурсы компьютера. Используя эти данные, была разработана программа «Мет.ехе», которая каждый час, командной строкой с параметрами «С А» загружает программу «FreeMemory», для очистки ОЗУ.

## **А.В.00001-01 31 01 9 4. ВХОДНЫЕ И ВЫХОДНЫЕ ДАННЫЕ**

## 4.1. Сведения о входных данных

Программа «Mem.ехе» в ходе своей работы не использует никаких входных данных.

## 4.2. Сведения о выходных данных

Программа «Mem.ехе» в ходе своей работы не создает никаких выходных данных.

## **А.В.00001-01 31 01 10**

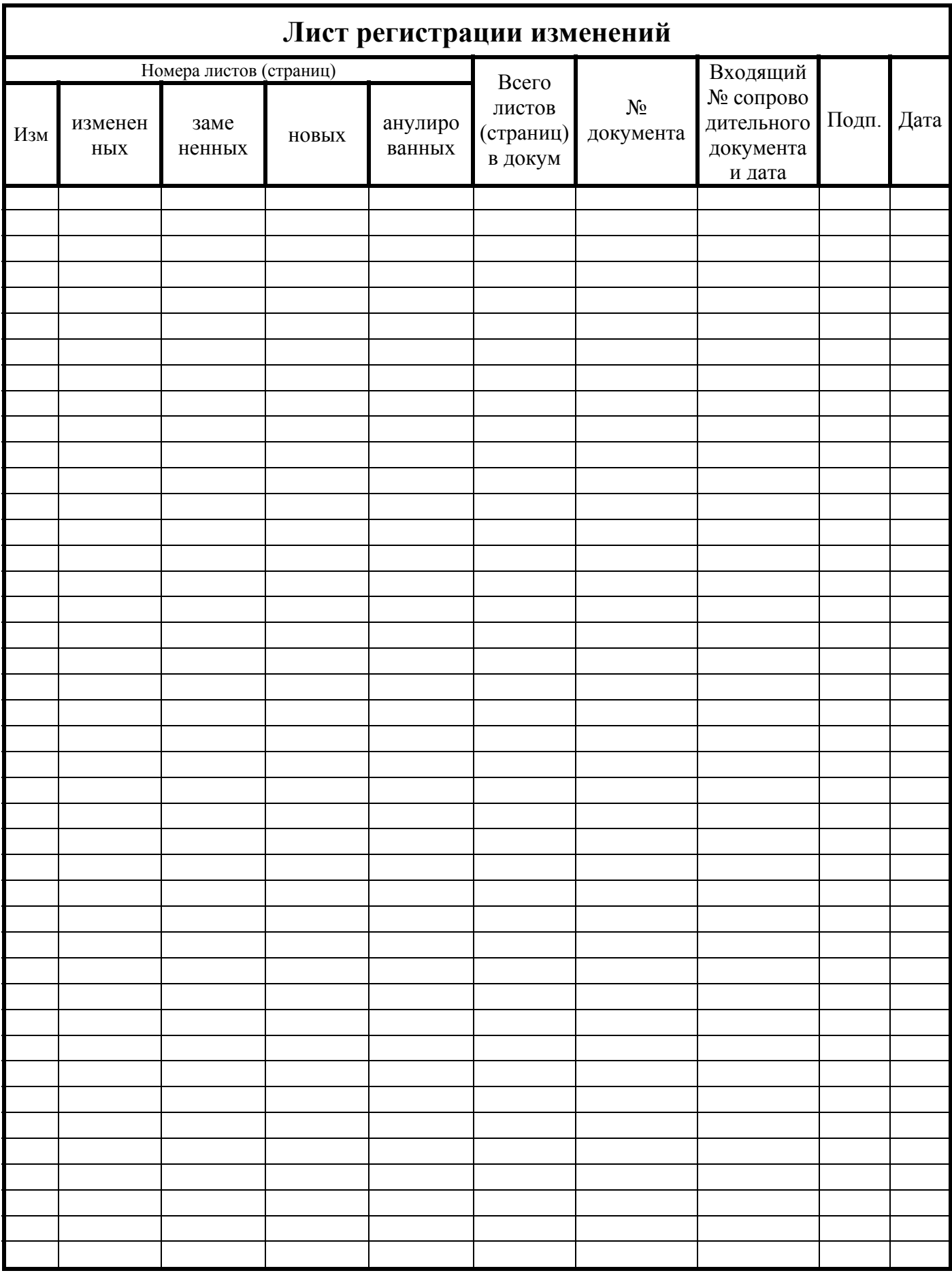